No. of Printed Pages : 2 CS-74

 $\ddot{\phantom{0}}$ 

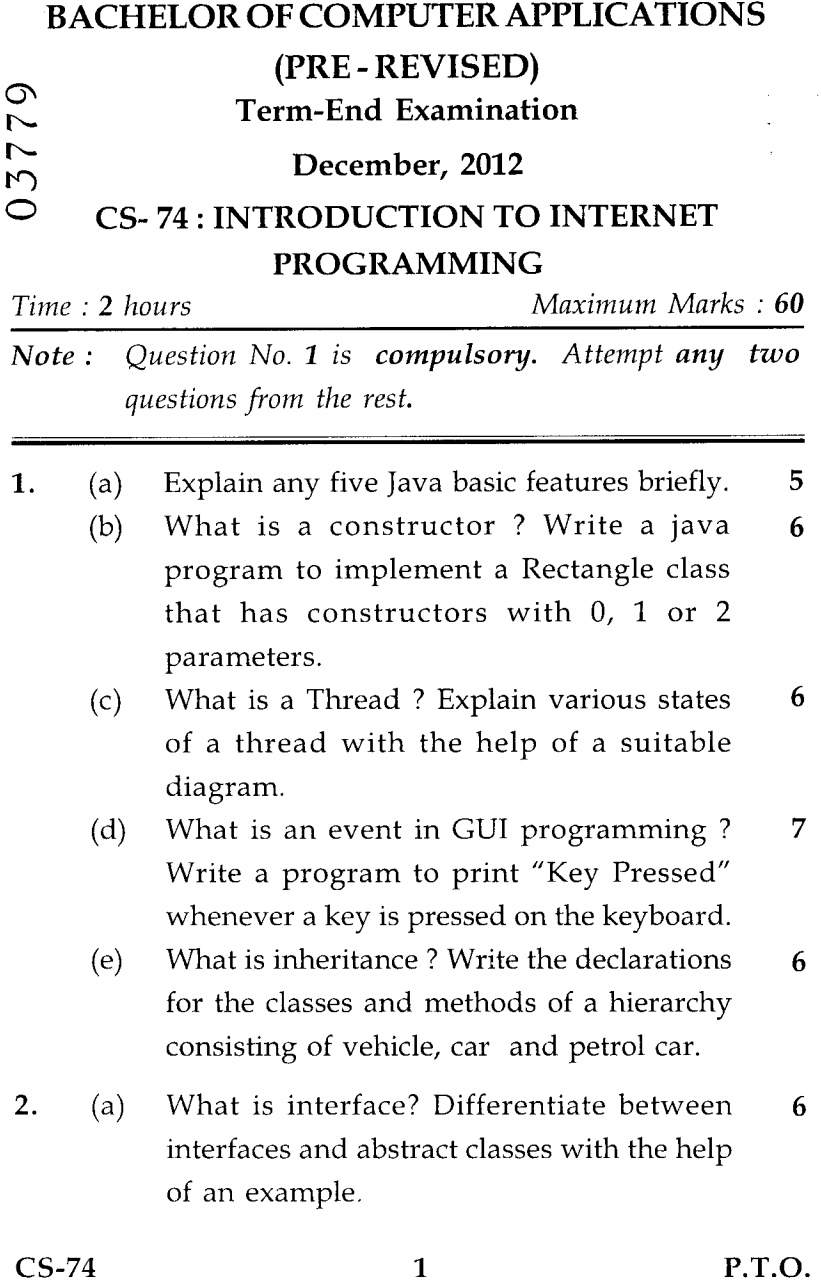

- (b) What is an exception ? Explain with an  $9$ example how multiple exceptions are handled in Java. If there are multiple catch clauses, which one is called ? Also explain the use of finally in exception handling.
- 3. (a) Write a Java program which read the 10 contents of a file and display it on screen with each line appearing in reverse order.
	- (b) What is Graphics class in Java ? Explain 5 why drawString() method is used. Also explain how you will get color of a Graphics object in java.
- 4. (a) What is access specifier ? Explain the need 8 of access specifier. Briefly explain about public, protected and private access specifiers.
	- (b) What is object serialization? Explain how 7 objects are serialized with an example. Describe how volatile and transient data is serialised.
- 5. (a) What is an error in Java? How does it differ 3 from an exception ?
	- (b) Explain use of final keyword in Java. 3
	- (c) Describe the garbage collection mechanism  $9$ in Java. How would you use the finalize() method to close all open file handles? Show with an example program.

CS-74 2